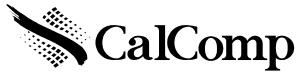

# SMALL FORMAT STATION COMMANDS For: CREATION STATION PRO DESIGN STATION DESIGN STATION CREATION STATION

### NOTE:

ALL INFORMATION CONTAINED IN THIS DOCUMENT IS PROPRIETARY. NO COPIES CAN BE MADE WITH OUT THE CONSENT OF CAlComp TECHNOLOGY.

# Products and Models covered by this document

Creation Station 4x5 RS232 11050
Creation Station Pro 6x9 RS232 11090
Creation Station Pro 12 x12 RS232 11120
Creation Station Pro 12 x18 RS232 11180
Design Station 4x5 RS232 35050
Design Station Pro 12 x12 RS232 35120
Design Station Pro 12 x18 RS232 35180

RS232 unit powers up as:

19200 8 n 1

Format 20 with extended data enabled.

Increment run mode.

Out of proximity data enabled.

### **OPERATING MODES**

RUN MODE - The digitizer outputs coordinate data continuously.

INCREMENT MODE FILTER- puts a movement filter on the data in any mode. The transducer must move N counts before the data can be sent. Then both axis data are updated. If out of proximity data is enabled and in increment mode 1 data point may be sent on leaving proximity. Changes in Button State and pressure will also generate an Increment event.

PROMPT MODE MODIFIER- places the additional restriction on data transmission that the host must transmit a prompt character to the tablet for each data point output. All other rules of normal operation apply. The prompt character is "?". Prompting is a feature, which operates in conjunction with any of the above standard modes.

SEND DATA OUT OF PROXIMITY MODE MODIFIER- If this flag is set coordinate data will be sent when it meets the output conditions in or out of the active area. Cordless units may not respond to button information until cursor is close to tablet. NOTE this command should be sent after the mode commands.

SEND DATA IN MARGIN - if this flag is set coordinate data point will be sent when it meets the output conditions in the active area or when in margins. NOTE margins on some of the tablets are very small and are larger leaving the tablet than coming in to the tablet.

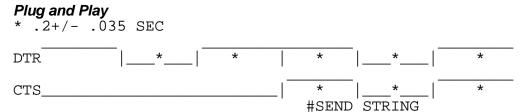

DTR goes high and then within .165 sec to .235 sec CTS goes high. Then tablet sends the "plug and play" string at 1200 baud 7 data no parity 2 stop bits. The string could be "(^a\$CAL0012\\TABLET\\xx X yy tablet cs) cr If" or similar. See plug and play spec for more information.

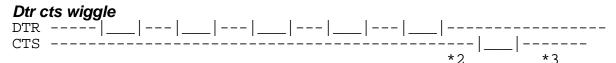

CTS should be high well before DTR is dropped (1/18). DTR low times should be at lest one timer tick (1/18) long and no longer than 2 ticks. This wiggle does not work 100% like older products. It is the same as sending Esc % C 1 N 8 1 cr and ESC % A 0 cr. And go to effect at \*2. CTS should be low for at least 1 timer tick and DTR should be high during this time. At time \*3 the tablet will send "T". and for each time CTS is toggled one more T will be sent. To get out of this mode send the tablet esc % VR cr (hard reset) or use the esc %A1 command.

# **FORMATS**

20 format AFT

|                                           | 7 6 5 4 3 2 1 0                                                                                                    |                                                                                                    |
|-------------------------------------------|----------------------------------------------------------------------------------------------------|----------------------------------------------------------------------------------------------------|
| 1<br>2<br>3<br>4<br>5<br>6<br>7<br>8<br>9 | 1 C4 C3 C2 C1 C0 X15 X14 0 X13 X12 X11 X10 X9 X8 X7 0 X6 X5 X4 X3 X2 X1 X0 0 sdf PR (X17 X16 Y16)Y15 Y14 0 Y13 Y12 Y11Y10 Y9 Y8 Y7 0 Y6 Y5 Y4 Y3 Y2 Y1 Y0 0 XT6 XT5 XT4 XT3 XT2 XT1 XT0 0 YT6 YT5 YT4 YT3 YT2 YT1 YT0 0 P6 P5 P4 P3 P2 P1 P0 0 H6 H5 H4 H3 H2 H1 H0 0 0 0 0 0 0 p-1 p-2 extra pressure 0 0 0 1 T3 t2 t1 t0 transducer type 0 0 1 x reserved 0 1 x reserved | PR 0= in proximity 1= out of proximity Sdf= 0 byte 10 is height data Sdf = 1 byte 10 is special data TILT 40 TO 3F HEX 00= VERT.  PRESSURE 0 TO 127 HEIGHT 0 TO 127 OR SPECIAL DATA IT CAN FLAG TRANSDUCER TYPE AND PRESSURE LSB's |

Transducer types

| Talloadoo typoo |                  |   |                |  |  |  |
|-----------------|------------------|---|----------------|--|--|--|
| 0               | pressure pen     | 4 | unknown type   |  |  |  |
| 1,2,6 and 8-15  | reserved         | 5 | click tip pen  |  |  |  |
| 3               | 16 button cursor | 7 | 5 button mouse |  |  |  |

### 23 format

|                  | 7 6 5 4 3 2 1 0                                                                                                 |                                        |
|------------------|----------------------------------------------------------------------------------------------------|----------------------------------------|
| 1<br>2<br>3<br>4 | 1 C4 C3 C2 C1 C0 X15 X14<br>0 X13 X12 X11 X10 X9 X8 X7<br>0 X6 X5 X4 X3 X2 X1 X0<br>0 0 PR (X17 X16 Y16)Y15 Y14 | PR 0= IN proximity 1= OUT OF proximity |
| 5<br>6           | 0 Y13 Y12 Y11Y10 Y9 Y8 Y7<br>0 Y6 Y5 Y4 Y3 Y2 Y1 Y0                                                             |                                        |

# CURSOR CODING

| PEN &4<br>button cursor                    | 20,23                                                                         | 5 BUTTON<br>MOUSE                             | 20,23                                                                |  |
|--------------------------------------------|-------------------------------------------------------------------------------|-----------------------------------------------|----------------------------------------------------------------------|--|
| Up<br>TIP 0<br>SW1 1<br>SW2 2<br>SWI3 3    | 00000<br>0XXX1<br>0XX1X<br>0X1XX<br>01XXX                                     | LEFT(L)<br>RIGHT (R)<br>FRONT<br>BACK<br>SIDE | XXXX1<br>XXX1X<br>XX1XX<br>X1XXX<br>1XXXX                            |  |
| 16 BUTTON CURSOR                           |                                                                               |                                               |                                                                      |  |
| Up<br>0<br>1<br>2<br>3<br>4<br>5<br>6<br>7 | 00000<br>10000<br>10001<br>10010<br>10011<br>10100<br>10101<br>10110<br>10111 | 8<br>9<br>A<br>B<br>C<br>D<br>E<br>F          | 11000<br>11001<br>11010<br>11011<br>11100<br>11101<br>11110<br>11111 |  |

# **COMMANDS**

DC1 (X ON) start transmission after a x off. (SAME AS ESC % A 1) DC3 (X OFF) stop transmission on the next PACKET SAME AS (ESC % A 0) ? is the prompt character.

# **9X00 COMMANDS**

Note commands should not be sent back to back. Should have about .002 sec delay between commands (2 char at 9600). Also do not send new commands after (\_\_V \_\_p or VS) till they respond back.

| ESC % A 0 cr<br>ESC % A 1 cr                                       |        | e data out of RS232 port<br>data out of RS232 port                                                                                     |
|--------------------------------------------------------------------|--------|----------------------------------------------------------------------------------------------------|
| ESC % C 0 N 8 1 cr<br>ESC % C 1 N 8 1 cr                           |        | set communication parameters 19200 8 NONE set communication parameters 9600 8 NONE                                                     |
| ESC % I R cr<br>ESC % R cr<br>ESC % Q cr<br>ESC % Q ? cr           |        | inc run mode<br>run mode<br>clear prompt mode<br>set prompt mode and prompt character MUST BE"?"                                       |
| ESC % J R 1000,0 c                                                 |        | set resolution 1000 Linse per inch<br>set res To 100 lines per mm                                                                      |
| ESC % N 0 CR<br>ESC % N 1 cr<br>ESC % Z 0 cr<br>ESC % Z 1 cr       |        | enable marign data disable margin data send data out of proximity do not send data out of proximity                                    |
| ESC % V R cr<br>ESC % V R 5 cr<br>ESC % V S cr                     | Z0,^23 | reset tablet close to old VR5 commands equivalent to I,IR,Qcr,JR1000,VB0,C1N81 send tablet size in current format                      |
| ESC % ^ 23 cr<br>ESC % ^ 20 cr<br>ESC % V B 1 CR<br>ESC % V B 0 CR |        | set format to gtco bin<br>set format to 20 cal bin with atf<br>special data enabled on format 20<br>special data disabled on format 20 |
| ESC % W n CR                                                       |        | ate n= points pre sec . will round down to even divisors of 200. 0,100,66,50,40,33,5,4,3,2,1                                           |
| ESC % V CR<br>ESC % p CR                                           |        | Version, rev and date "90xxxx rr mm/yy cr lf" Product id or model number "11xxx" or "35xxx"                                            |